Liste ausfallende Fahrten für Dienstag, 07.05.2019

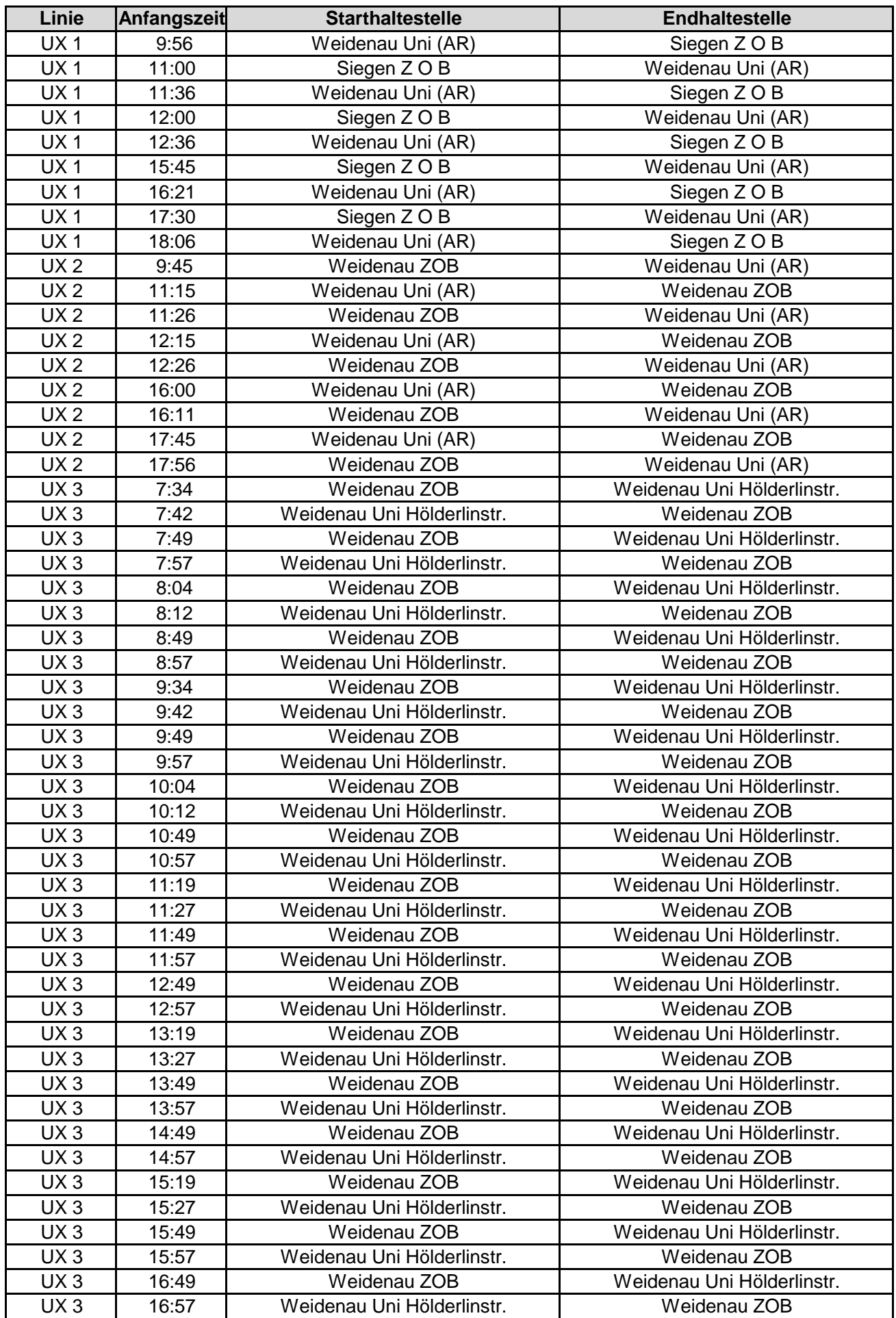

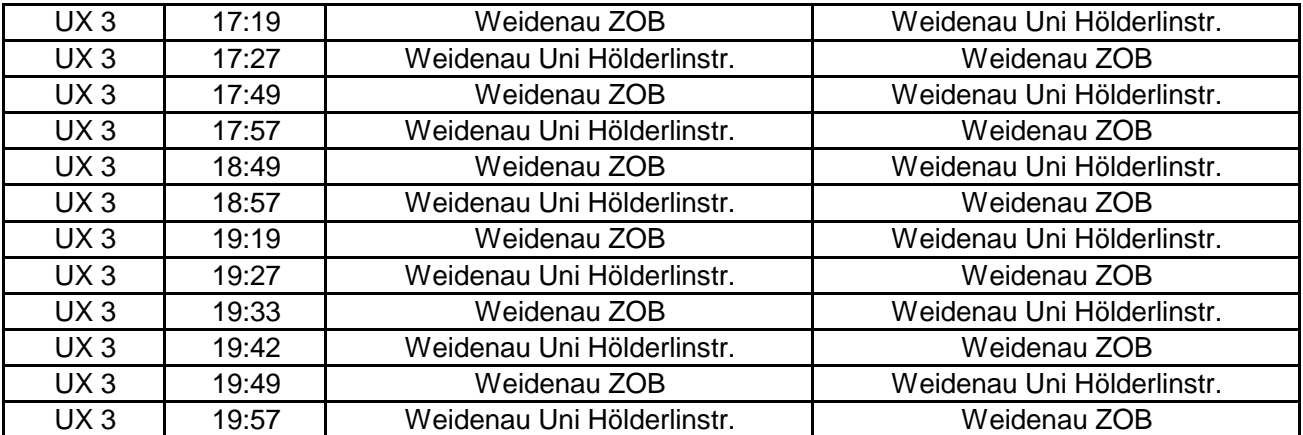

Liste ausfallende Fahrten für Dienstag, 07.05.2019